# UTM TCL2 Software Design

Daniel Mulfinger

# What is the UTM Software?

- Research Prototype Software
- Implements the UTM Concept of Operations
- Web Application
- Two pieces
	- UTM Core
	- Set of Services
- ~25K lines of code
- Agile-based with 4-week sprints

## Design Principles

• Research prototype, but built with long-term view

• Use state-of-the art software design conventions

• Test-driven design (TDD)

# Technologies Used

- Java
- Spring Framework
- Apache ActiveMQ ActiveMQ
- Apache Tomcat
- STOMP Stomp
- PostgreSQL + PostGIS PostGIS
- JTS Topology Suite
- REST (Representational State Transfer)
- **Jenkins**
- **Atlassian**
- **\tlassian** • SonarQubesonarqube<sup>®</sup>

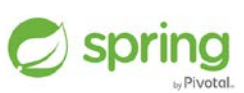

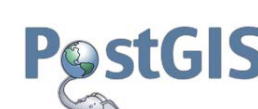

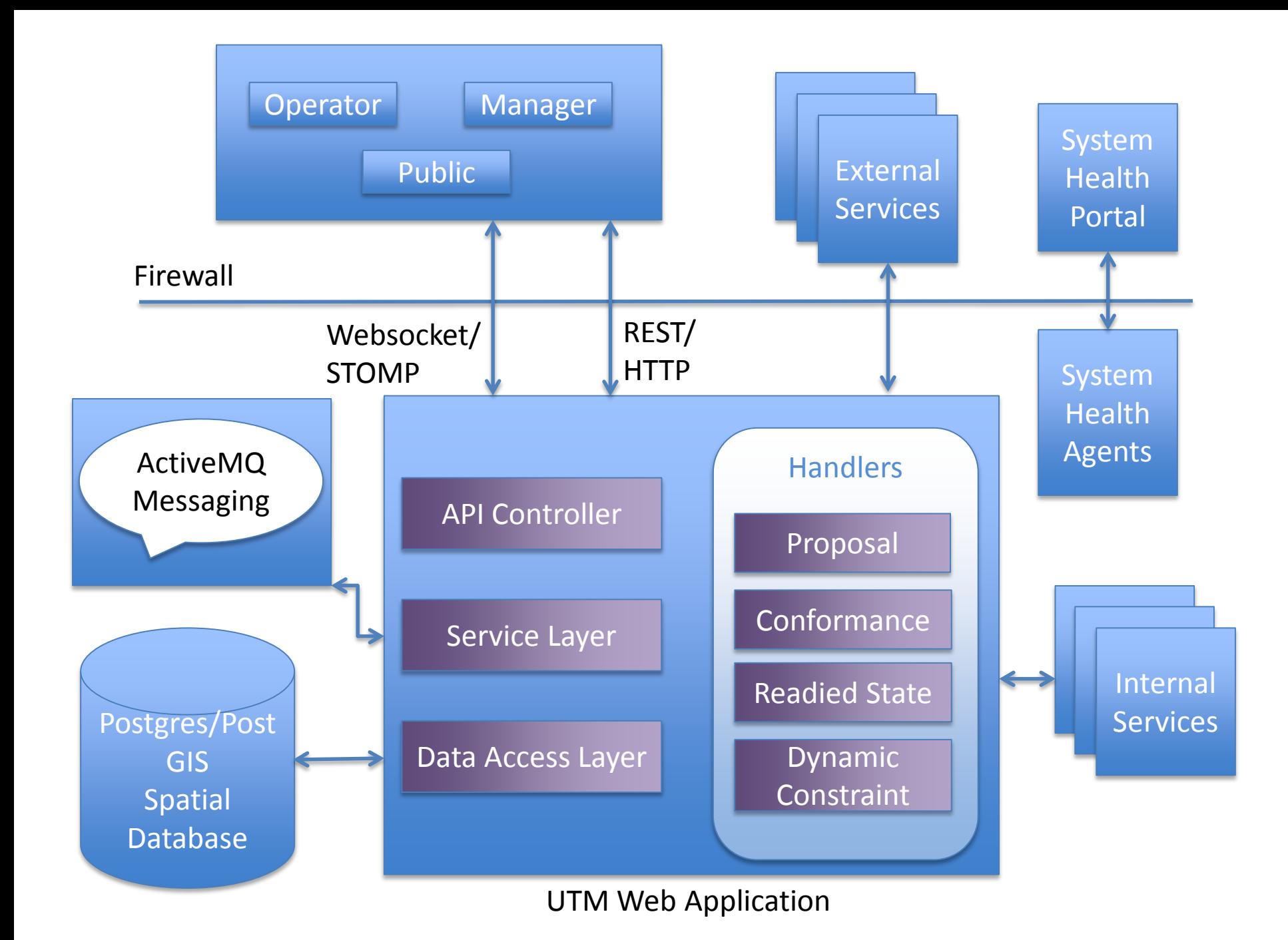

## User Roles

- Operator
	- UAS operator
	- Submits/flies operations
- **Manager** 
	- Sees complete picture
	- Can add manager constraints or override existing constraints
	- Can submit/close operations
	- Send messages to clients
- Public
	- Limited access

## NASA Front-End Implementations

• Mission Planner compatible Python Client

• UTM Manager IOS App

• UTM Web Viewer

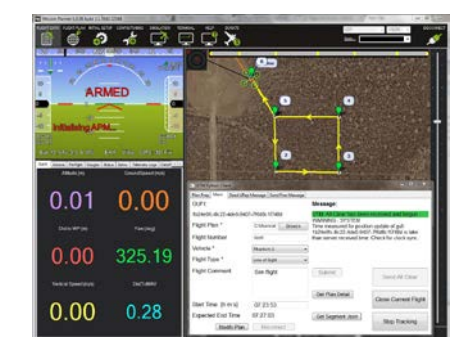

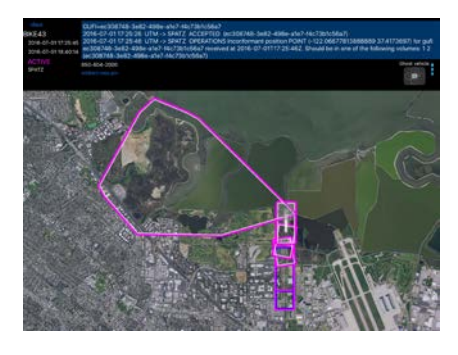

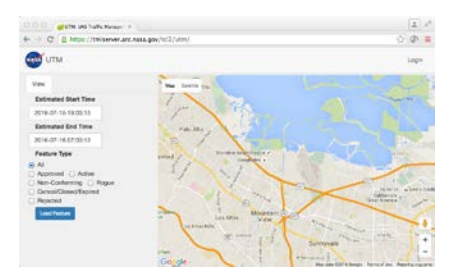

#### Software Demo

- Walk through screen shots
- (UTM Python Client w/iPad App)

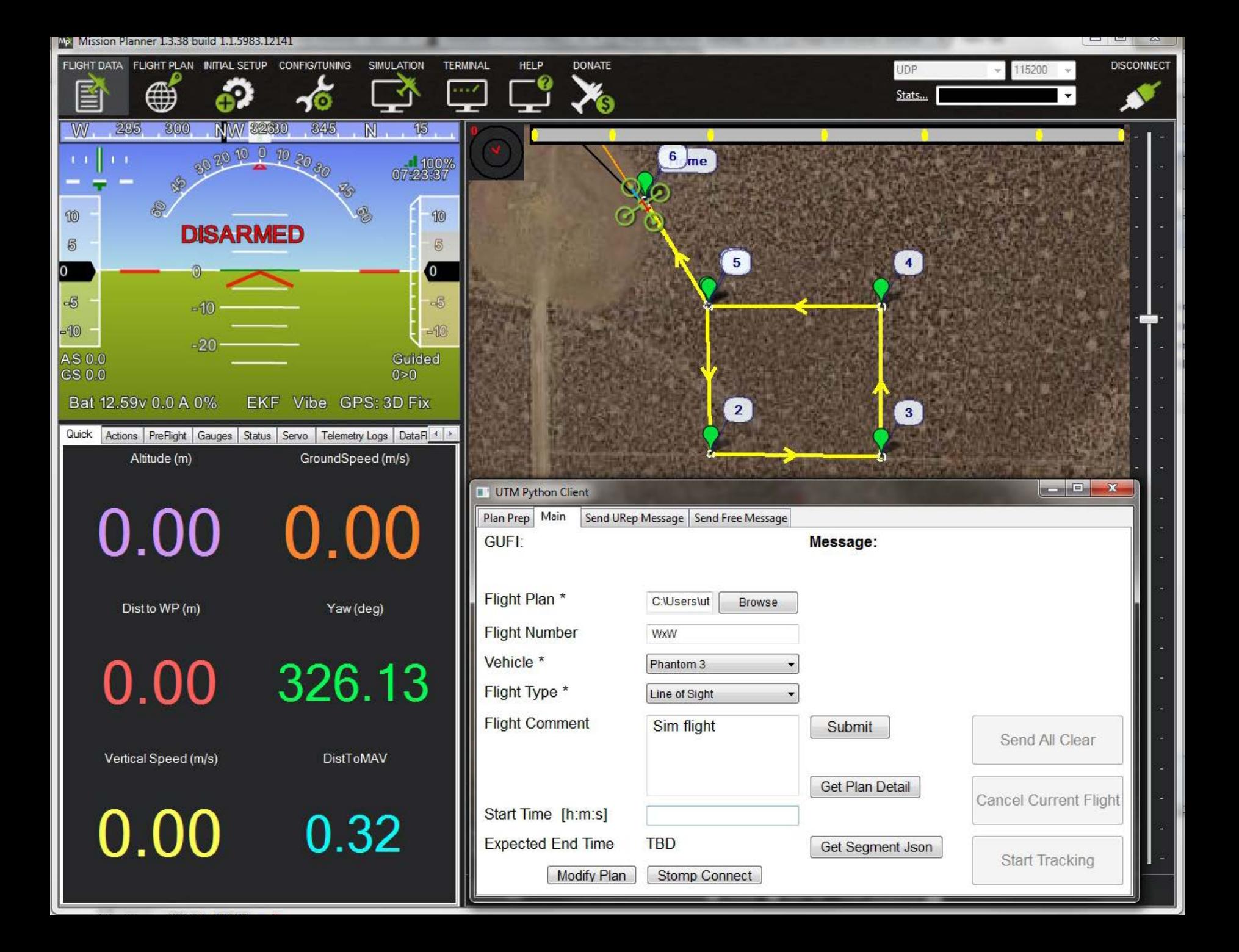

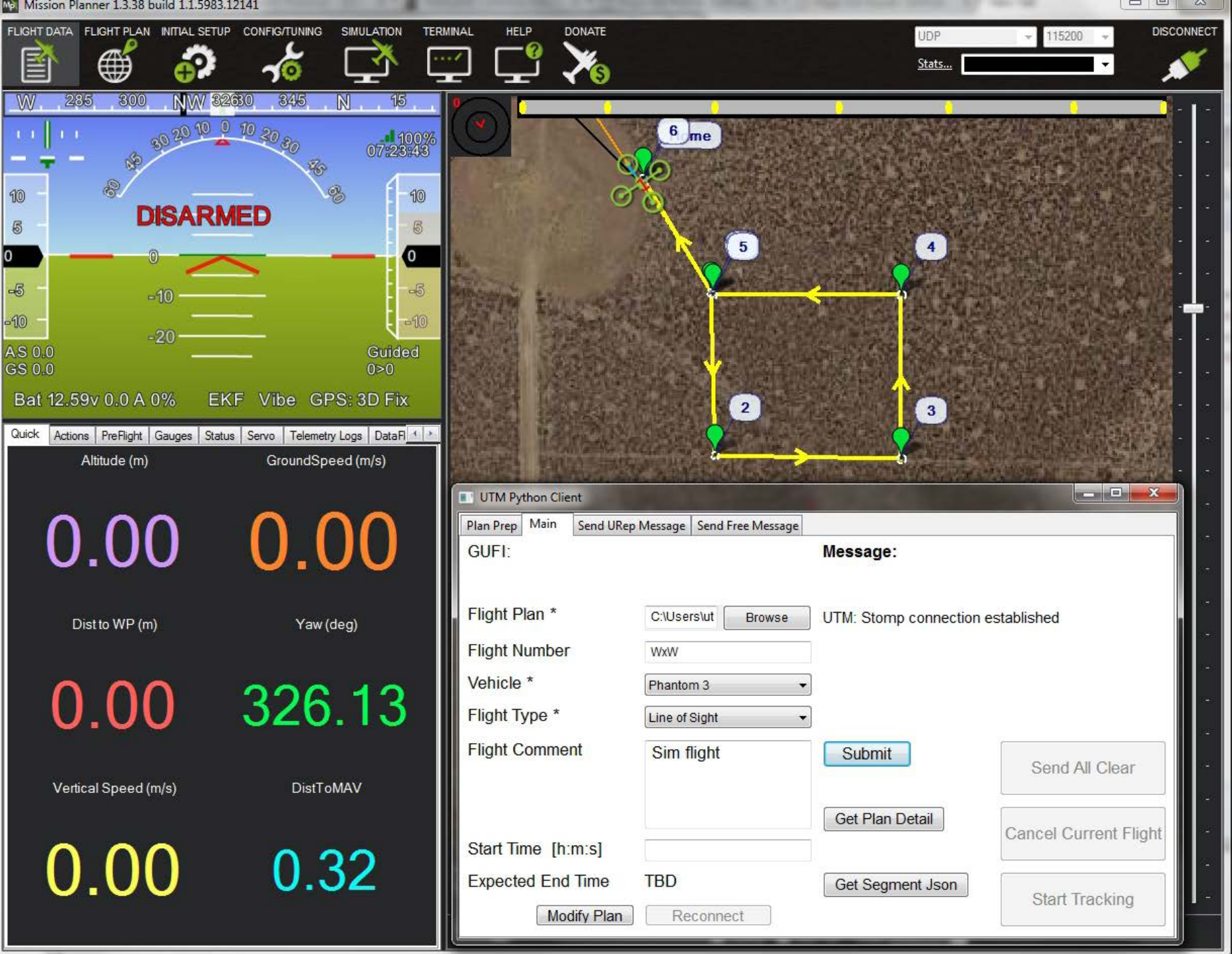

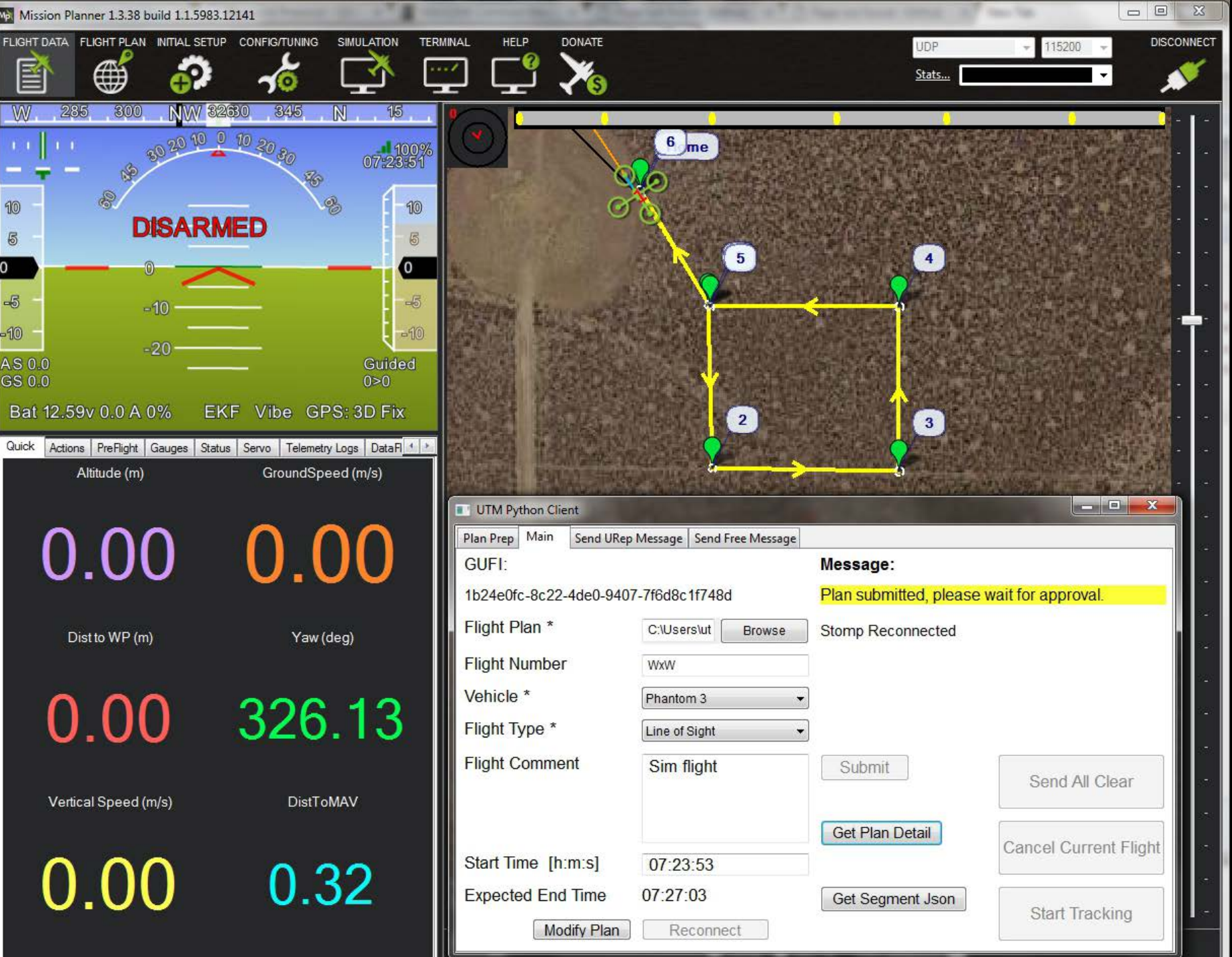

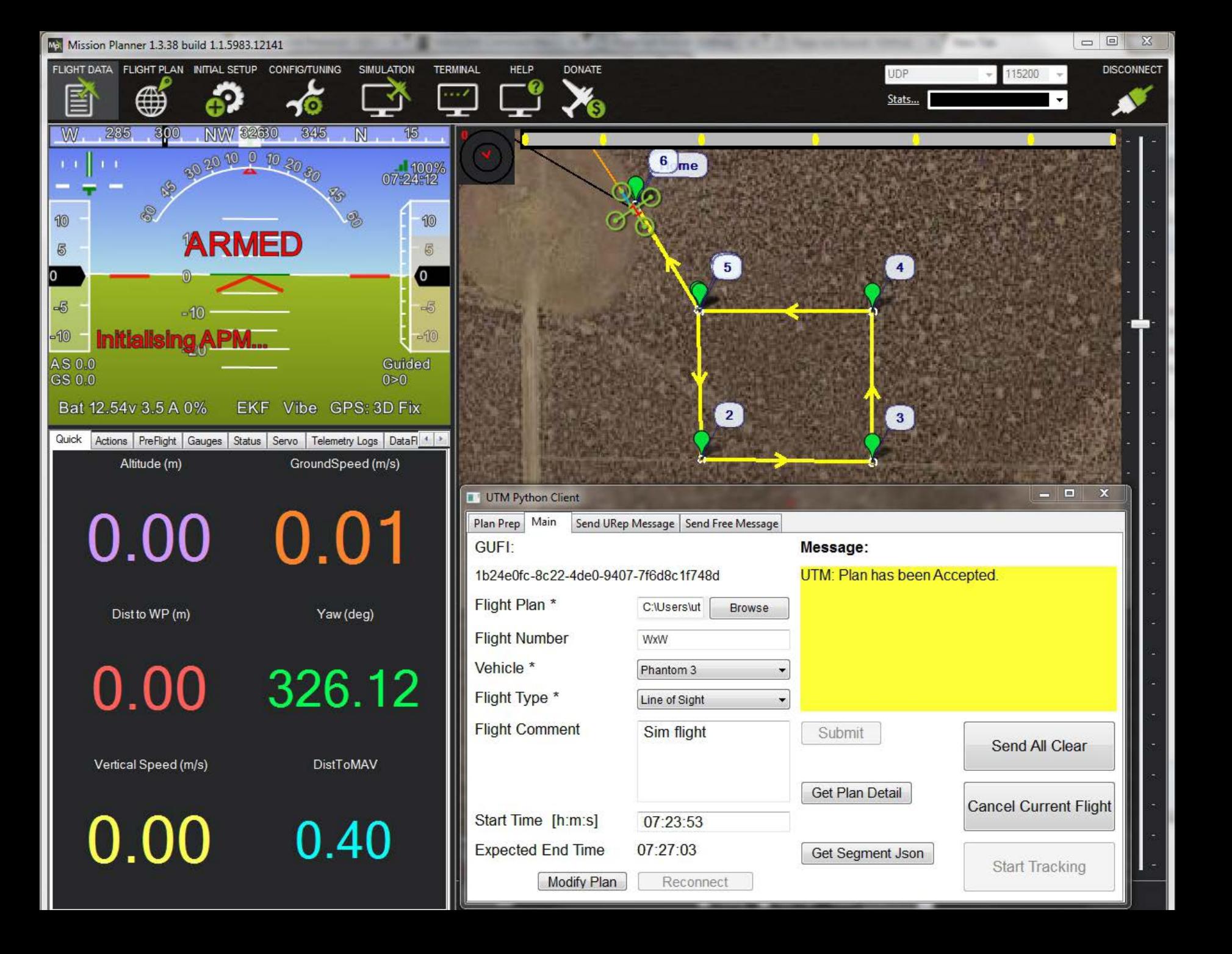

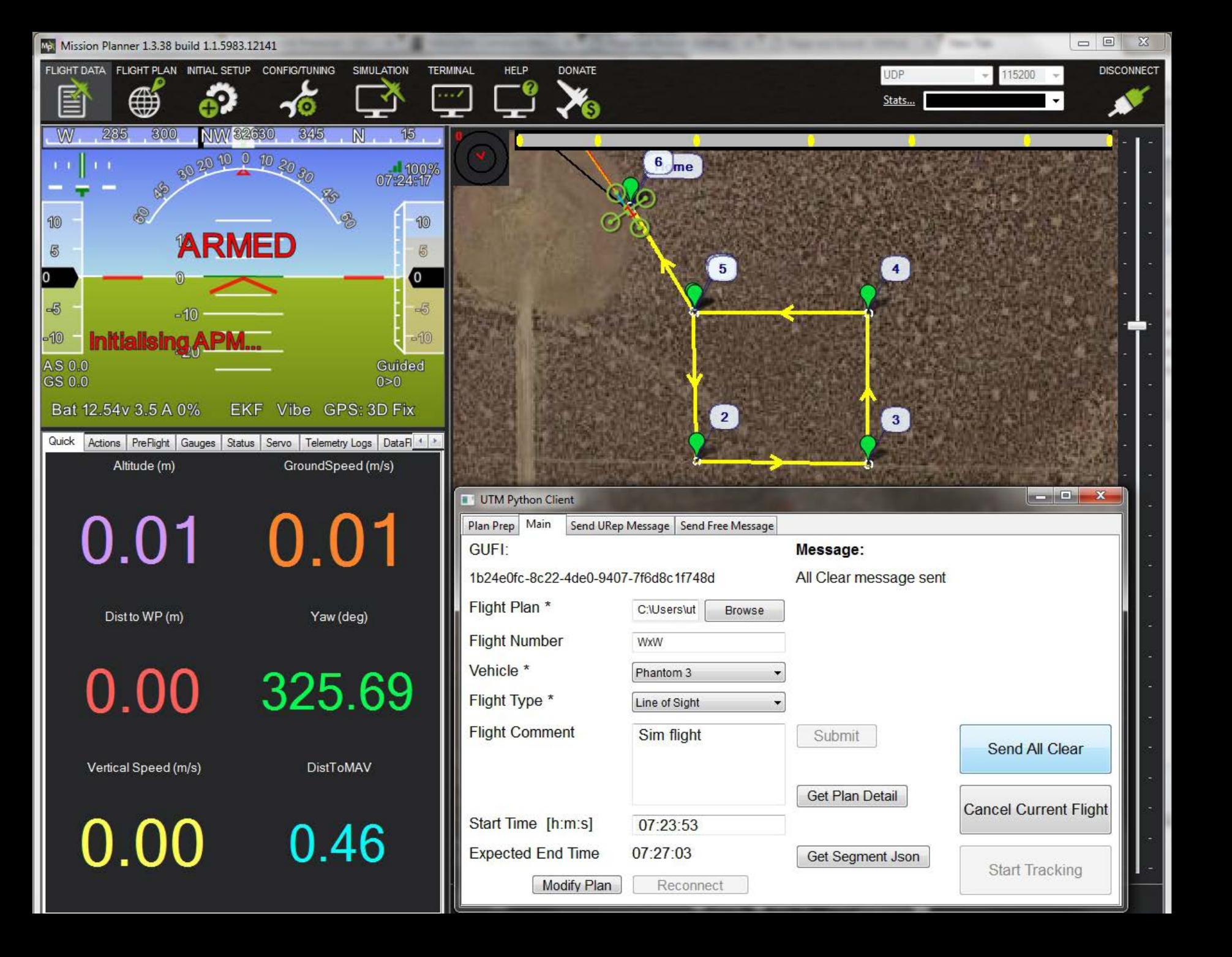

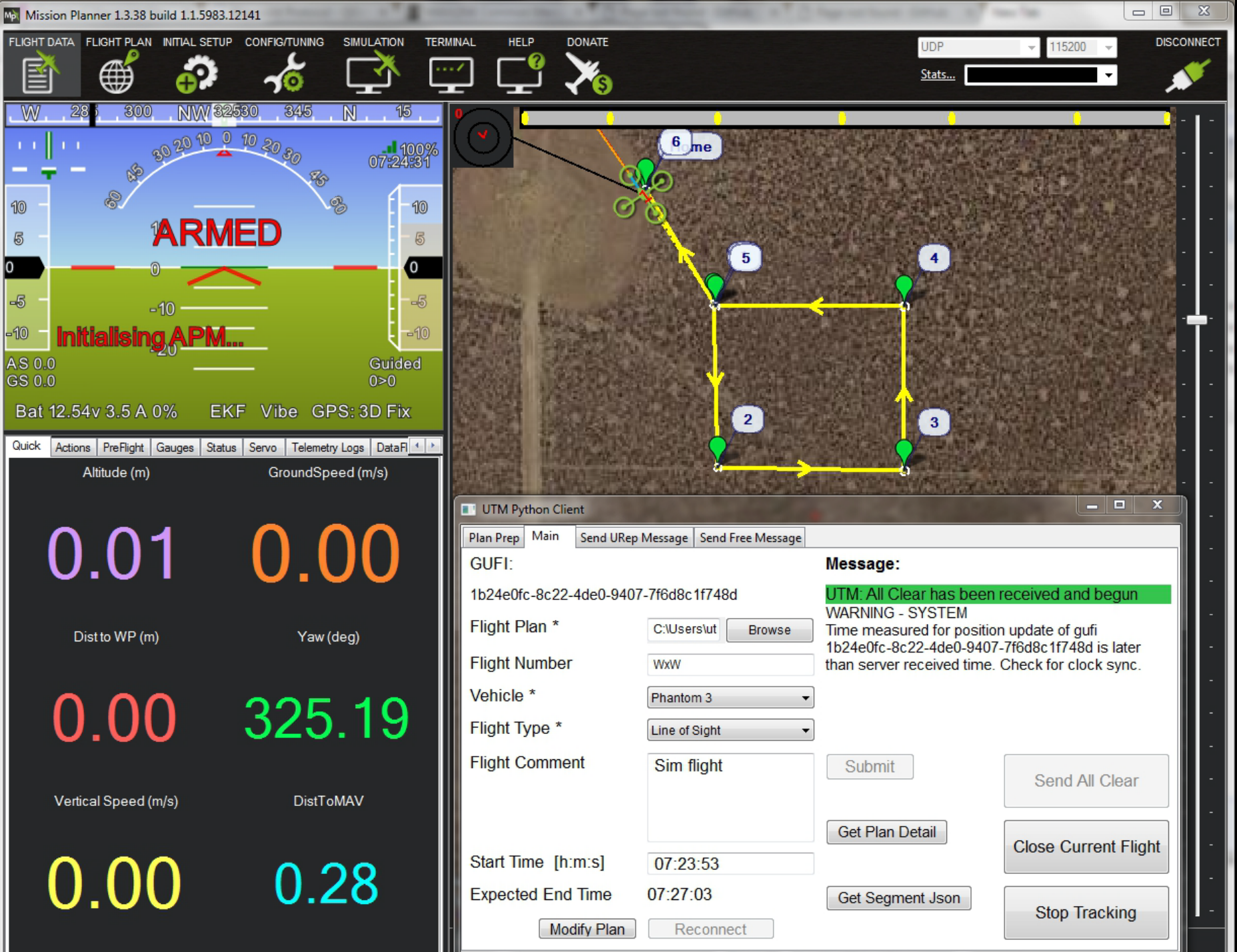

÷

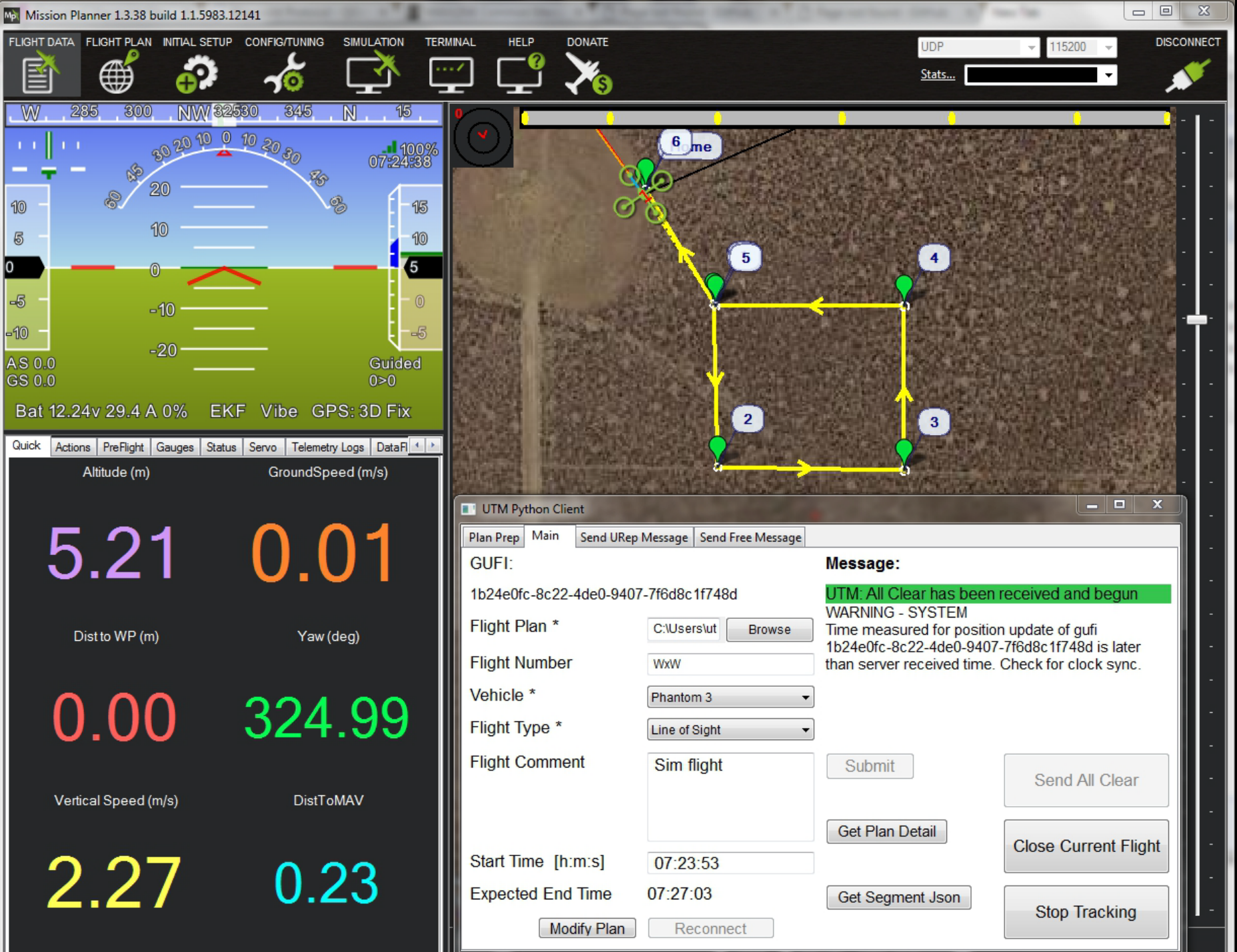

÷

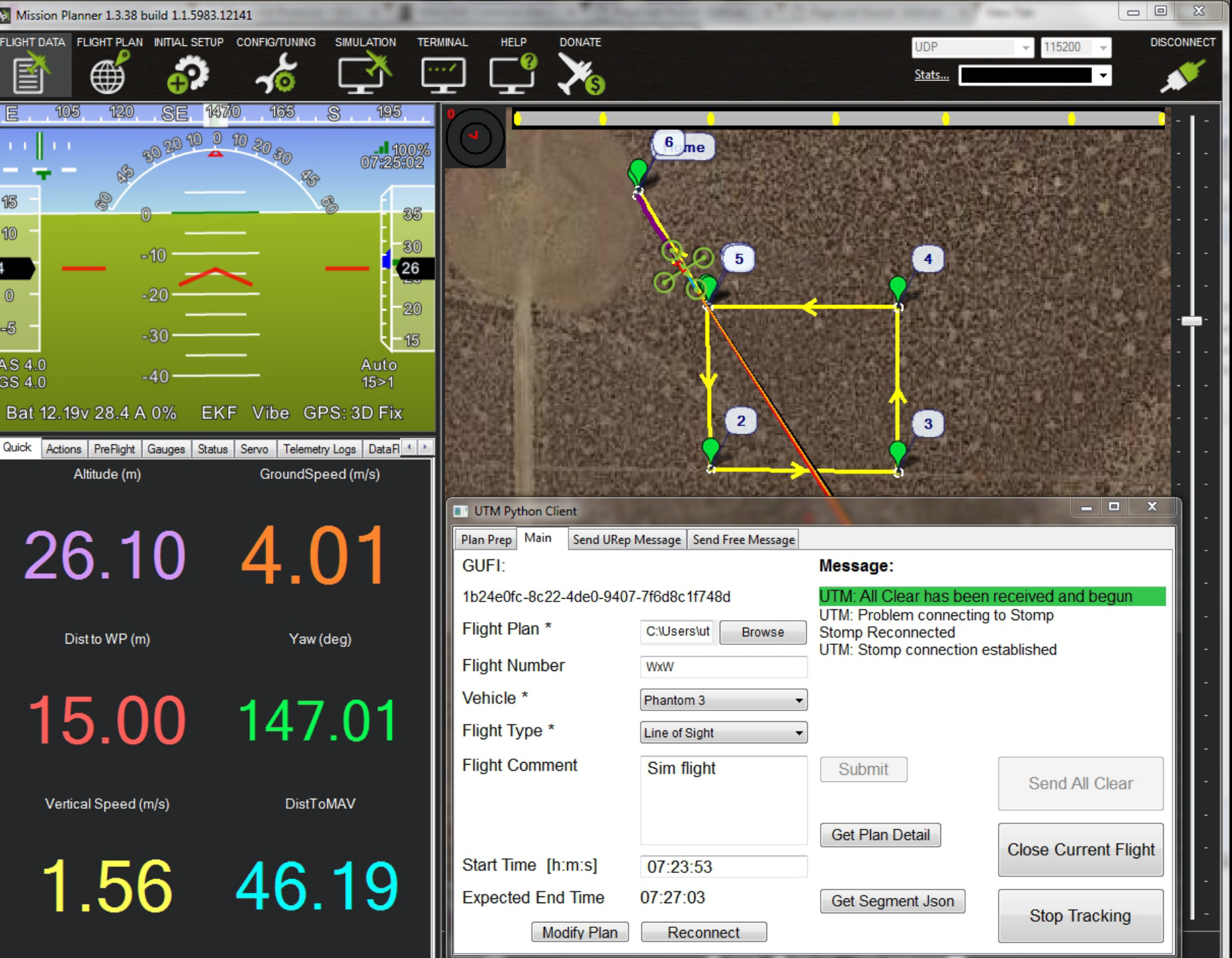

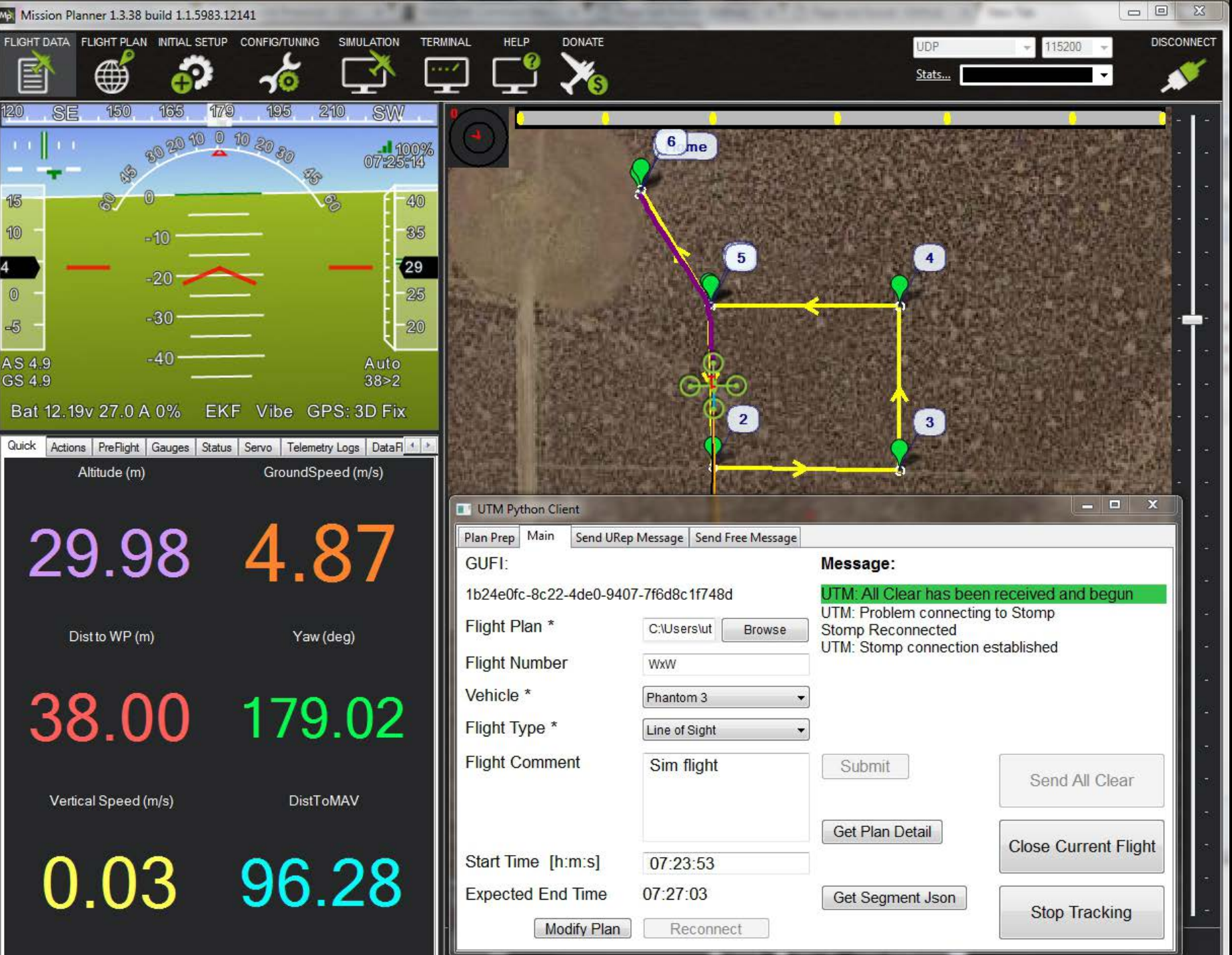

**Service** 

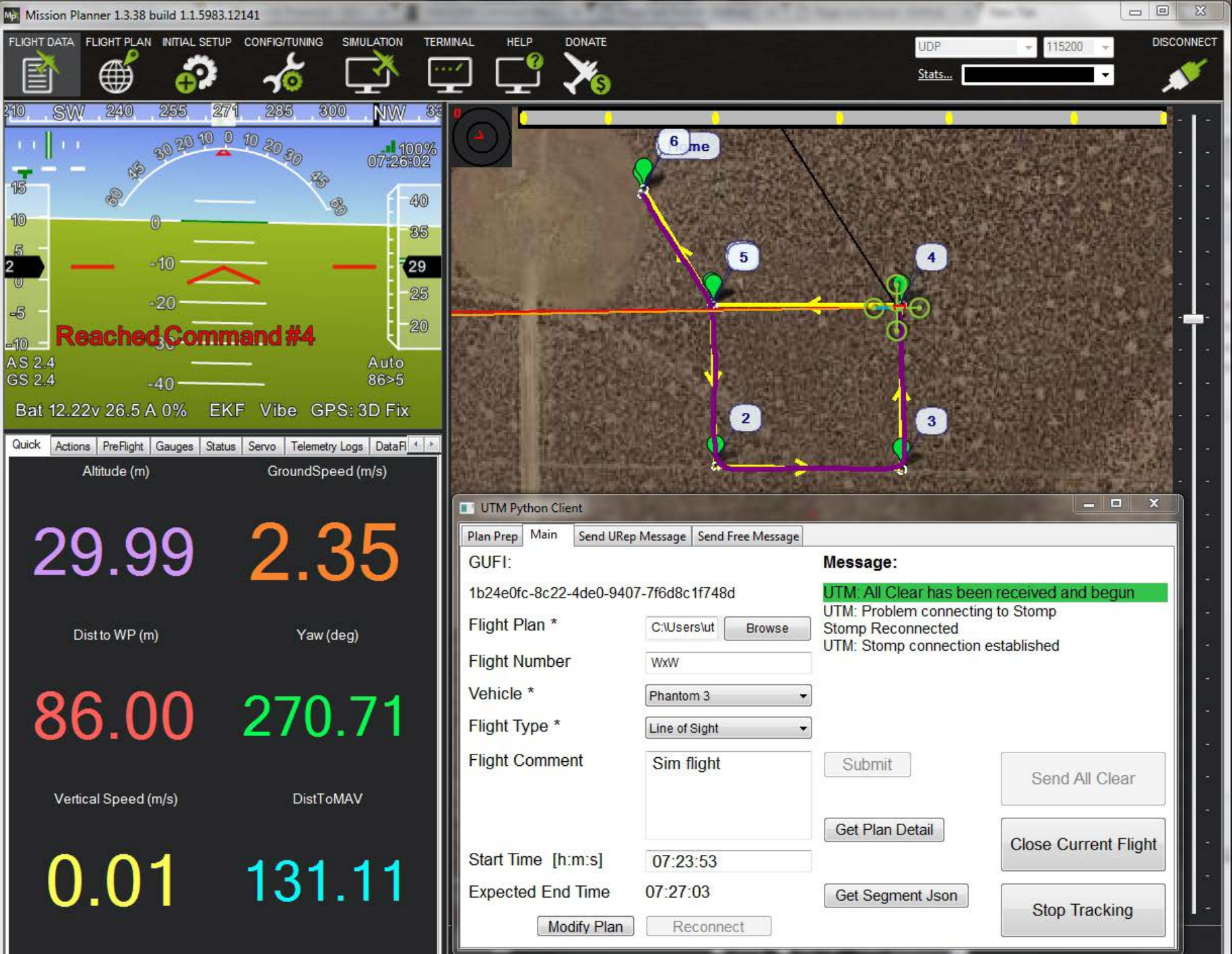

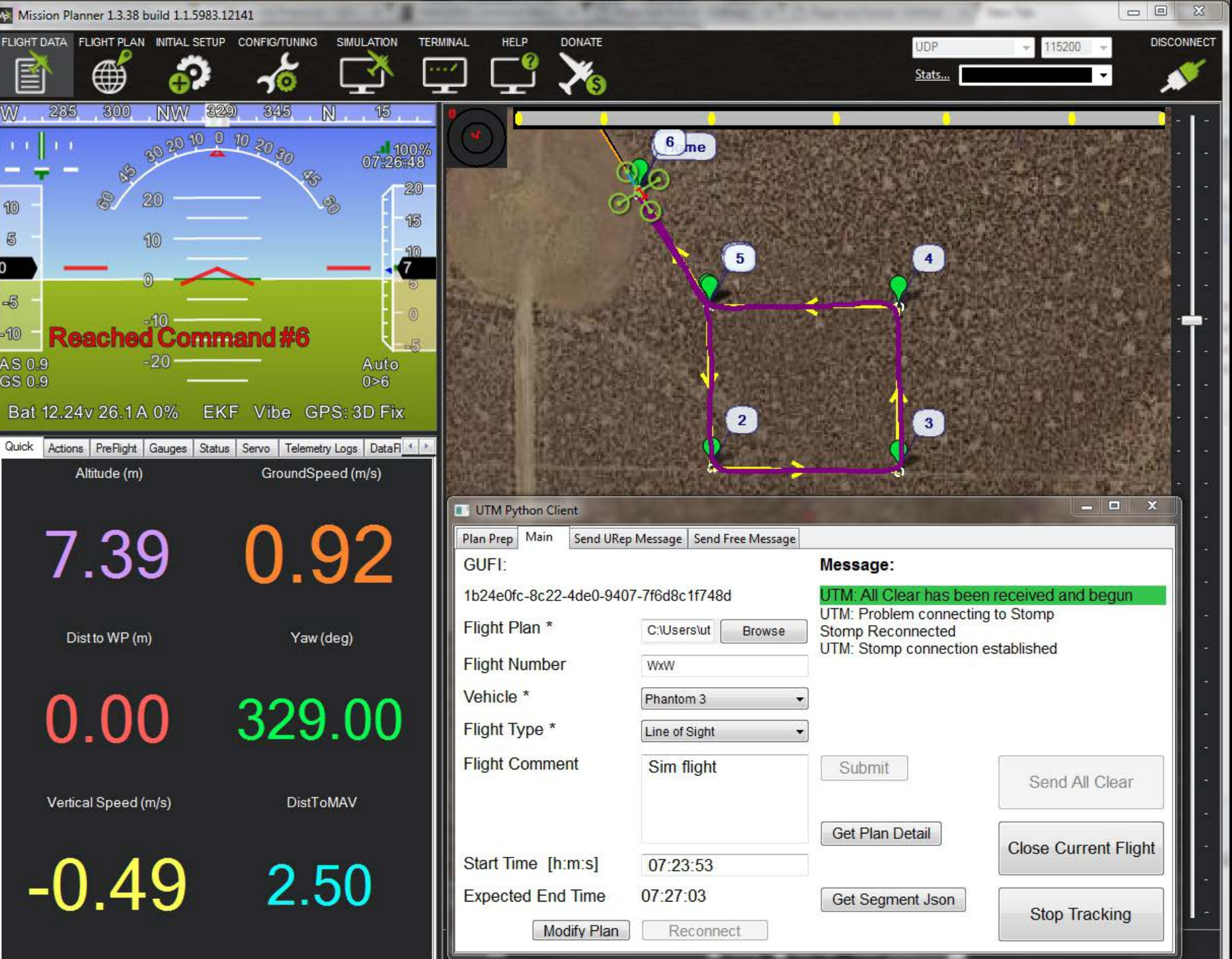

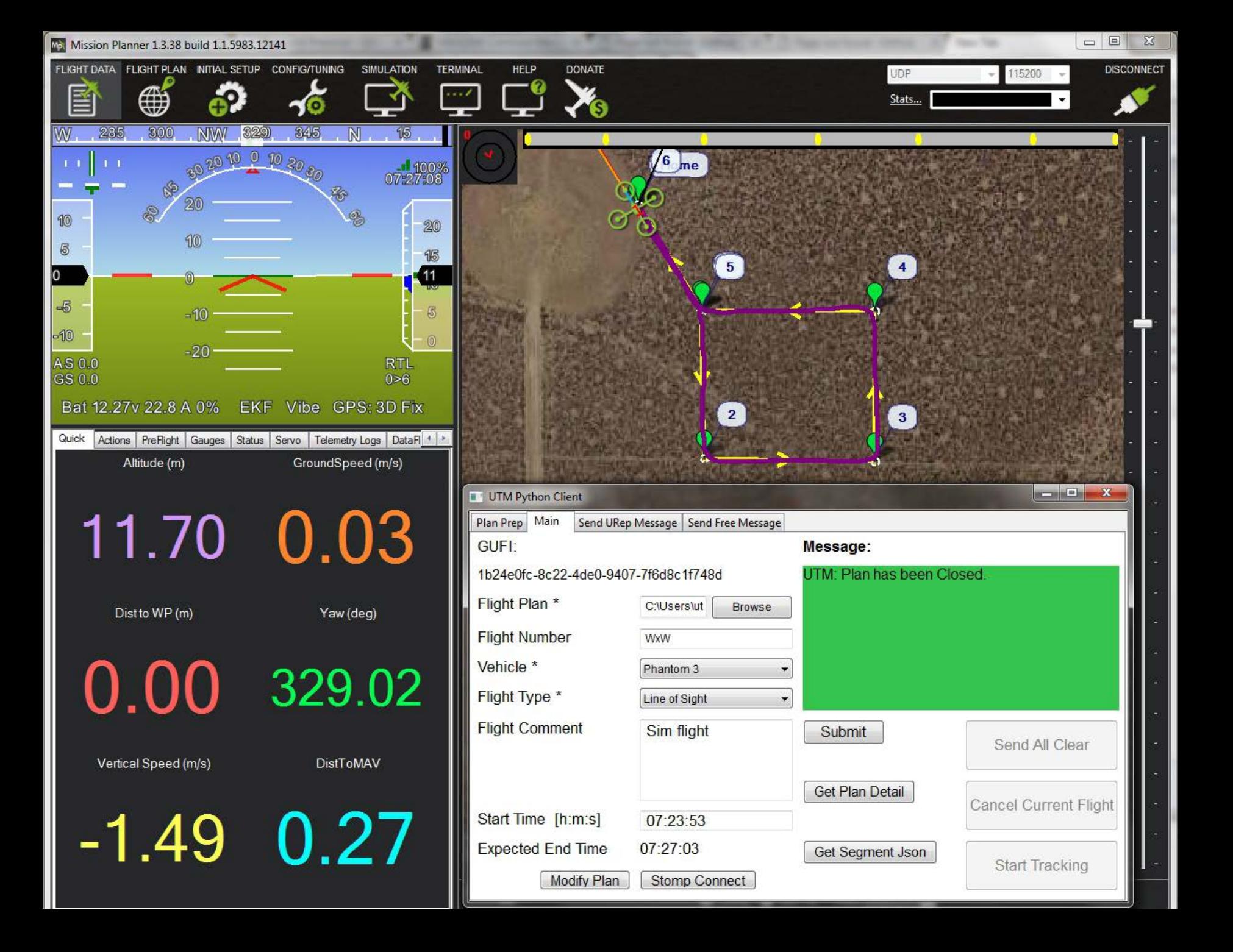

## Software Releases

- Products available via Software Usage Agreement for partners with Space Act Agreement or other qualifying contract:
	- UTM Server (virtual machine, no source code)
	- Python Reference Client (includes source code)
	- UTM Manager Display (IOS App, no source code)

• Dates:

TCL 1 – Dec 2015

TCL 2 – Dec 2016 (anticipated)

# Write your own client?

- Submit an RFI response or sign Space Act Agreement
- Request TCL2 Client ICD and credentials
- Create client
- Test according to UTM Client Test Plan document

### API Documentation

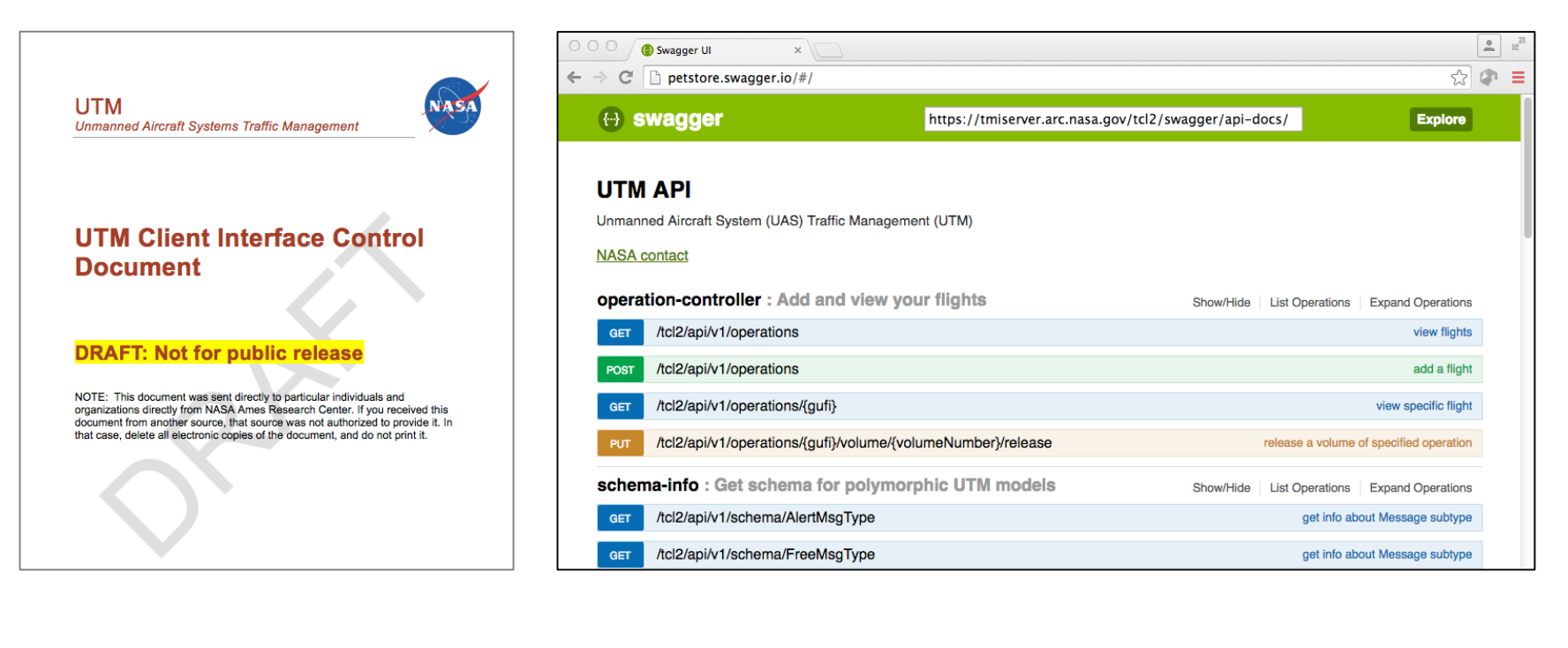

Client Interface

#### Control Document Online documentation – Swagger compatible

#### Questions?

*daniel.g.mulfinger@nasa.gov*